# **edipy** *Release 0.0.2*

**Alexandre Barbieri (fakeezz)**

**Jul 11, 2019**

# **CONTENTS:**

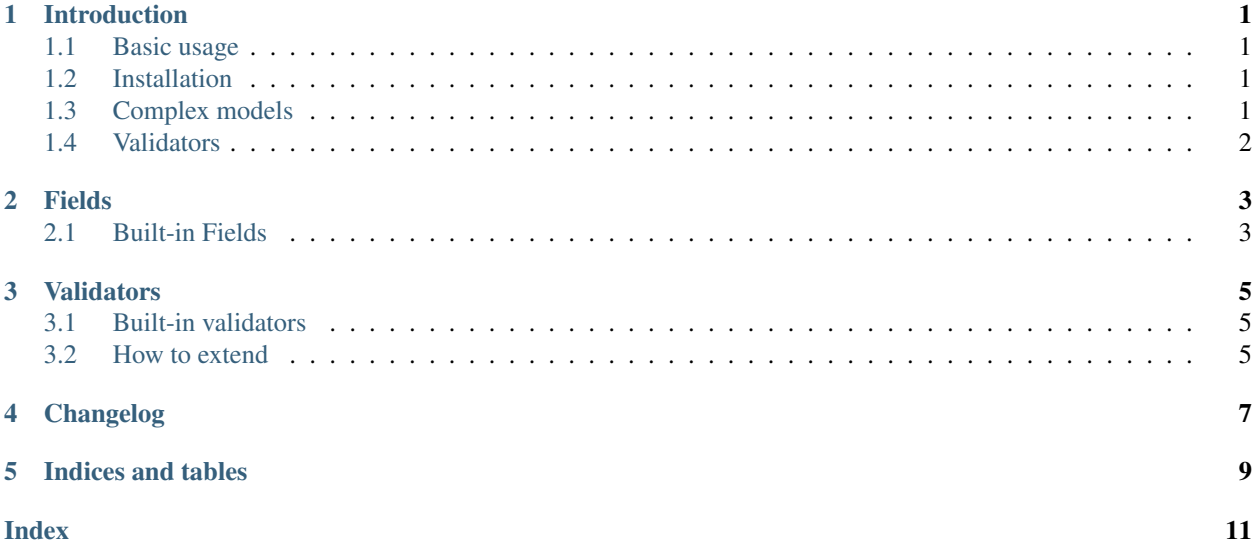

**ONE**

## **INTRODUCTION**

<span id="page-4-0"></span>edipy came to help you to parse positional data easily. Just with a class declaration you can read texts and files.

### <span id="page-4-1"></span>**1.1 Basic usage**

With edipy you just need declare a class using [fields](fields.rst)

```
from datetime import date
from edipy import fields, parser
class Example(fields.EDIModel):
   name = fields.String(5)
   date = fields.Date(8, '%Y%m%d')
   description = fields.String(7)
   likes = fields.Integer(4)
data = 'EDIPY20190719AWESOME9999'example = parser.parse(Example, data)
assert example.name == 'EDIPY'
assert example.date == date(2019, 7, 19)
assert example.description == 'AWESOME'
assert example.likes == 9999
```
# <span id="page-4-2"></span>**1.2 Installation**

You just need to install edipy library:

pip install edipy

# <span id="page-4-3"></span>**1.3 Complex models**

If you need to read data according an specific format, such as [ANSI X12,](https://en.wikipedia.org/wiki/ASC_X12) you can create composed types.

```
from edipy import fields, parser
class ISASegment(fields.EDIModel):
```
(continues on next page)

(continued from previous page)

```
identifier = fields.Identifier("ISA")
    content = fields.String(5)
class GSSegment(fields.EDIModel):
    identifier = fields.Identifier("GS")
    content = fields.String(5)
class ANSIX12(fields.EDIModel):
    isa = fields.Register(ISASegment, occurrences=1)
    gs = fields.Register(GSSegment, occurrences=2)
data = 'ISA*100*\r\nx\nGS*200*GS*300*'ansi = parser.parse(ANSIX12, data)
assert ansi.isa.identifier == 'ISA'
assert ansi.isa.content == ' * 100 * 'assert len(ansi.gs) == 2
assert ansi.gs[0].identifier == 'GS'
assert ansi.gs[0].content == '*200*'
assert ansi.gs[1].content == '*300*'
```
# <span id="page-5-0"></span>**1.4 Validators**

There are basic [validators](validators.rst) that you can use or extend to check if data is correct.

```
from edipy import fields, parser, validators, exceptions
class User(fields.EDIModel):
   name = fields.String(10)
   age = fields.Integer(2, required=False, validators=[validators.MinValue(18)])
   email = fields.String(20, required=False, validators=[validators.Email()])
try:
    data = 'Someone 17someone@net.com '
   invalid_age = parser.parse(User, data)
except exceptions.ValidationError as e:
   print("MinValue: {}".format(e.message))
try:
   data = 'Someone 19someoneanet.com '
    invalid_email = parser.parse(User, data)
except exceptions.ValidationError as e:
   print("Email: {}".format(e.message))
```
# **FIELDS**

<span id="page-6-2"></span><span id="page-6-0"></span>Define which type, size and rules of validation for specific part of the data. There are many built-in fields but you can extend easily.

# <span id="page-6-1"></span>**2.1 Built-in Fields**

**class** edipy.fields.**String**(*size*, *required=True*, *validators=None*) **class** edipy.fields.**Integer**(*size*, *zfill=False*, *required=True*, *validators=None*) **class** edipy.fields.**Identifier**(*identifier*, *required=True*, *validators=None*) **class** edipy.fields.**Decimal**(*size*, *digits=0*, *required=True*, *validators=None*) **class** edipy.fields.**DateTime**(*size*, *date\_format*, *required=True*, *validators=None*) **class** edipy.fields.**Date**(*size*, *date\_format*, *required=True*, *validators=None*) **class** edipy.fields.**Time**(*size*, *date\_format*, *required=True*, *validators=None*) **class** edipy.fields.**CompositeField**(*cls*, *occurrences=1*, *required=True*) **class** edipy.fields.**Register**(*cls*, *occurrences=1*, *required=True*) **class** edipy.fields.**Enum**(*values*, *required=True*, *validators=None*)

#### **THREE**

#### **VALIDATORS**

<span id="page-8-3"></span><span id="page-8-0"></span>A validator takes a value and raise ValidationError if it doesn't meet some criteria.

# <span id="page-8-1"></span>**3.1 Built-in validators**

**class** edipy.validators.**Range**(*min\_value*, *max\_value*) Validate if a value is within a specific range of values

Parameters

- **min** value minimum value of the validation range.
- **max\_value** maximum value of the validation range.

**class** edipy.validators.**MaxValue**(*max\_value*) Validate if a value is greater than the limit

Parameters **max\_value** – maximum value allowed.

```
class edipy.validators.MinValue(min_value)
     Validate if a value is less than the limit
```
Parameters **min\_value** – minimum value allowed.

**class** edipy.validators.**Regex**(*pattern*) Validates if a value matches the pattern

Parameters **pattern** – regular expression

```
class edipy.validators.Email
     Validates if value is a valid email
```
### <span id="page-8-2"></span>**3.2 How to extend**

```
from edipy import validators, fields, exceptions, parser
class MyValidator(validators.Validator):
   def validate(self, value):
       if value != "edit":raise exceptions.ValidationError(message=u"Value should be edi")
        return True
```
(continues on next page)

(continued from previous page)

```
class ValidatorExample(fields.EDIModel):
   data = fields.String(3, validators=[MyValidator()])
try:
   data = 'aaa'
   example = parser.parse(ValidatorExample, data)
except exceptions.ValidationError as e:
   print(e.message)
```
# **FOUR**

# **CHANGELOG**

<span id="page-10-0"></span>You can see all changes at [CHANGELOG](https://github.com/fakeezz/edipy/blob/master/CHANGES.txt)

**FIVE**

# **INDICES AND TABLES**

<span id="page-12-0"></span>• search

#### **INDEX**

# <span id="page-14-0"></span>C

CompositeField (*class in edipy.fields*), [3](#page-6-2)

## D

Date (*class in edipy.fields*), [3](#page-6-2) DateTime (*class in edipy.fields*), [3](#page-6-2) Decimal (*class in edipy.fields*), [3](#page-6-2)

# E

Email (*class in edipy.validators*), [5](#page-8-3) Enum (*class in edipy.fields*), [3](#page-6-2)

# I

Identifier (*class in edipy.fields*), [3](#page-6-2) Integer (*class in edipy.fields*), [3](#page-6-2)

# M

MaxValue (*class in edipy.validators*), [5](#page-8-3) MinValue (*class in edipy.validators*), [5](#page-8-3)

# R

Range (*class in edipy.validators*), [5](#page-8-3) Regex (*class in edipy.validators*), [5](#page-8-3) Register (*class in edipy.fields*), [3](#page-6-2)

# S

String (*class in edipy.fields*), [3](#page-6-2)

# T

Time (*class in edipy.fields*), [3](#page-6-2)